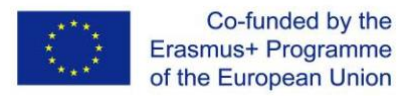

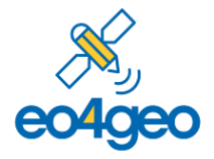

## **EO4GEO BoK RESTfull API v2**

The EO4GEO BoK Application Programming Interface (API) is a component of the EO4GEO BoK software platform that makes the content of the Body of Knowledge programmatically available. It allows to retrieve the complete BoK – including current and historical versions – as a JSON file through [https://eo4geo-bok.firebaseio.com/.json,](https://eo4geo-bok.firebaseio.com/.json) and allow querying it through dedicated REST calls.

The JSON is formatted as follows:

```
EO4GEOBoK API REST v2 Page 1 from 5
{
"current": {
            "concepts" : { // collection of concepts accessible by its code
                  "<concept_code>" : {
                              "contributors" : {},
                              "description" : "",
                              "id" : "",
                              "uri" : "",
                              "name" : "",
                              "references" : [],
                              "relations" : [],
                              "selfAssesment" : "",
                              "skills" : []
                              },
                              {[...]}},
            "contributors" : [ { // array of contributors
                              "concepts" : [ "<concept_code>", "<concept_code>" […]],
                              "description" : "",
                              "name" : "","url" : "",
                              },
                              {…}
                              ],
            "references" : [ { // array of references
                              "concepts" : [ "<concept_code>", "<concept_code>" […]],
                              "description" : "",
                              "name" : "",
                              "url" : "",
                              },
                              {…}
                              \cdot"relations" : [ { // array of relations
                              mname" : m'',
                              "source" : "<concept_code>",
                              "target" : "<concept_code>"
                              },
                              {…}
                              ],
            "skills" : [ { // array of skills
                              "concepts" : "<concept_code>",
```
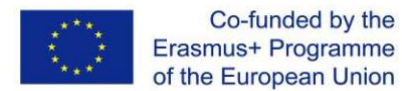

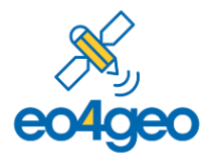

```
"name" : ""
                           },
                           {…}
                           ]
          },
"v1": { // same structure as current
          "concepts" : {},
          "contributors" : {},
          "references" : {},
          "relations" : {},
          "skills" : {}
          },
"v2": { // same structure as current
          "concepts" : {},
          "contributors" : {},
          "references" : {},
          "relations" : {},
          "skills" : {}
          },
[…]
}
```
To retrieve specific content, we can navigate the aforementioned BoK JSON structure from the base URL [\(https://eo4geo-bok.firebaseio.com/\)](https://eo4geo-bok.firebaseio.com/). We start by specifying the version (e.g., <https://eo4geo-bok.firebaseio.com/current/> o[r https://eo4geo-bok.firebaseio.com/v1/\)](https://eo4geo-bok.firebaseio.com/v1/), and can then add the path to the specific information we desire. Finally, we always add ".json", to retrieve the desired content in JSON format. For example:

- /current/.json returns the complete current version of the BoK.
- /current/concepts/.json returns all concepts from the current version of the BoK
- /current/relations/.json returns all relations from the current version of the BoK
- /current/skills/.json returns all skills from the current version of the BoK
- /current/concepts/AM.json returns the info of the concept with code "AM" in the current version of the BoK.
- /current/concepts/AM/name.json returns the name of the concept with code "AM" in the current version of the BoK
- /current/concepts/AM/relations.json returns all the relations, as an array, of the concept with code "AM" in the current version of the BoK
- /current/contributors/.json returns all contributors, from the current version of the BoK

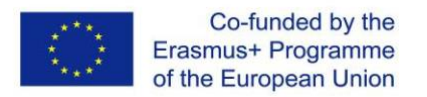

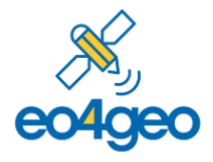

To retrieve content from previous versions, we specify the desired version in the path. All versions follow same structure, so the above examples also work for previous versions. For example:

- /v1/concepts/AM/name.json returns the name of the concept with code "AM" in the v1 version of the BoK
- /v2/concepts/AM/relations.json returns all the relations, as an array, of the concept with code "AM" in the v2 version of the BoK
- /v3/skills/.json returns all skills, from the v3 version of the BoK

The following table shows some example queries and their results.

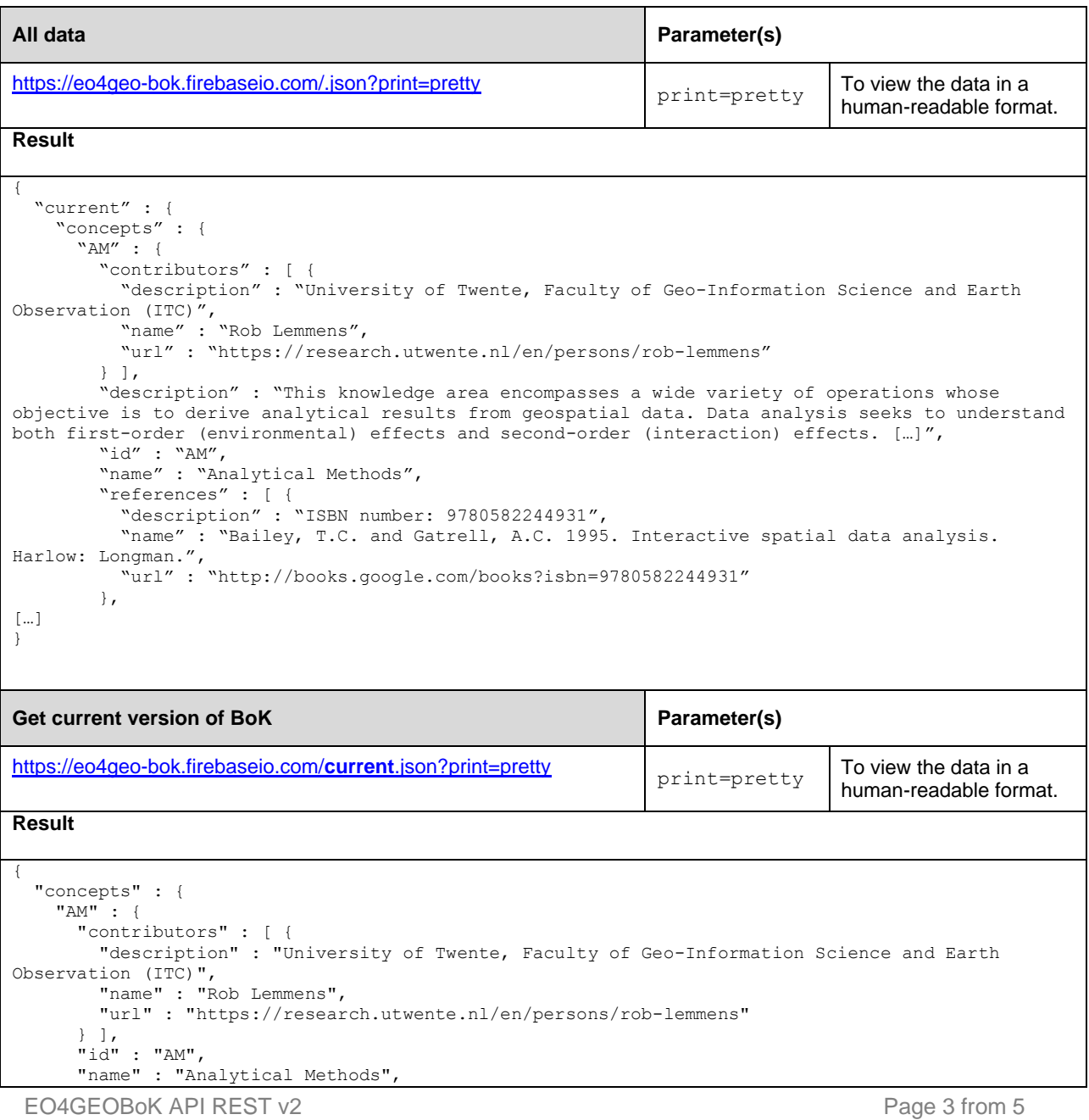

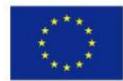

Co-funded by the<br>Erasmus+ Programme<br>of the European Union

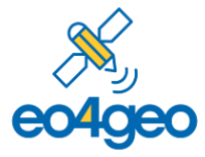

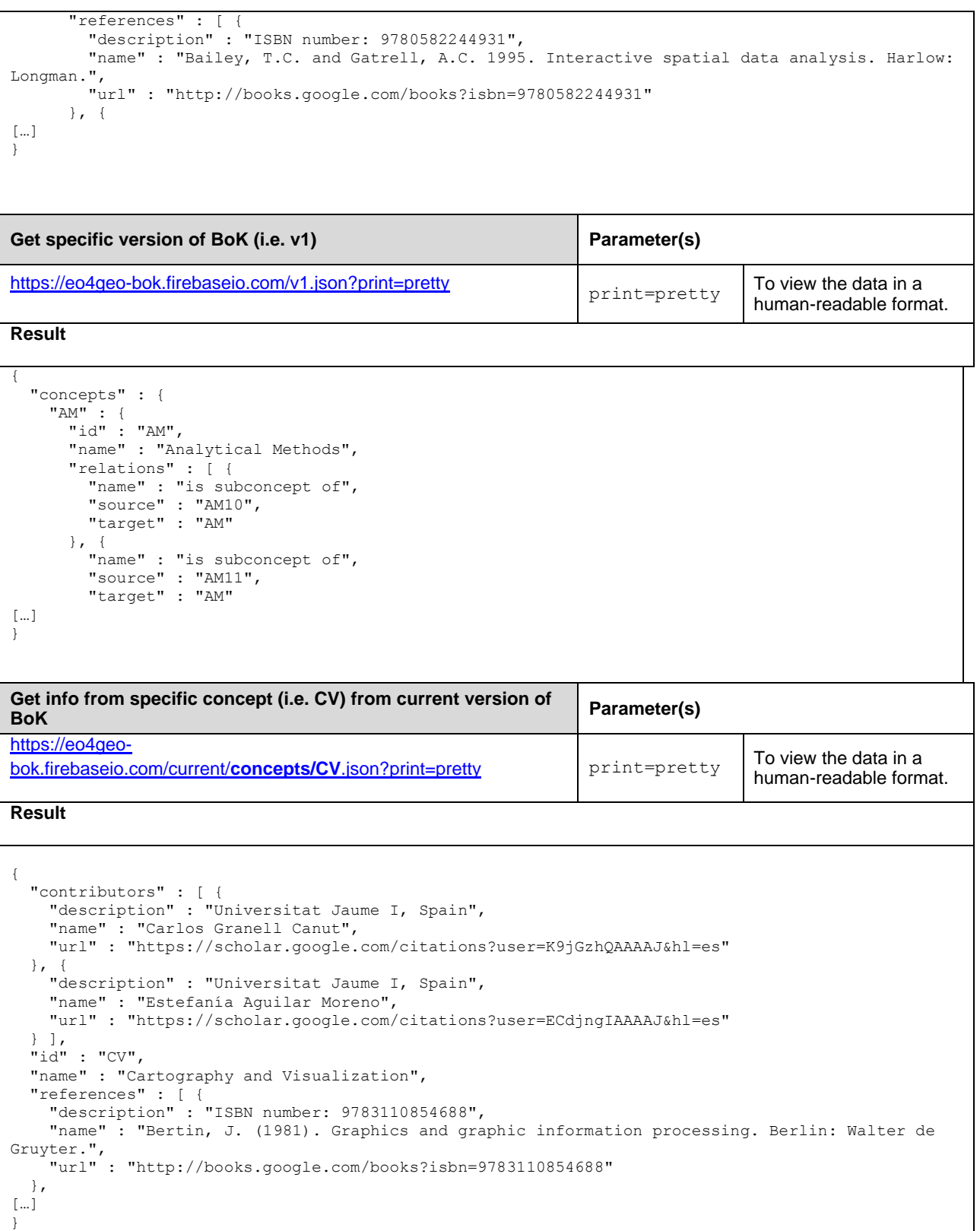

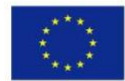

Co-funded by the<br>Erasmus+ Programme<br>of the European Union

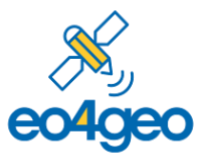

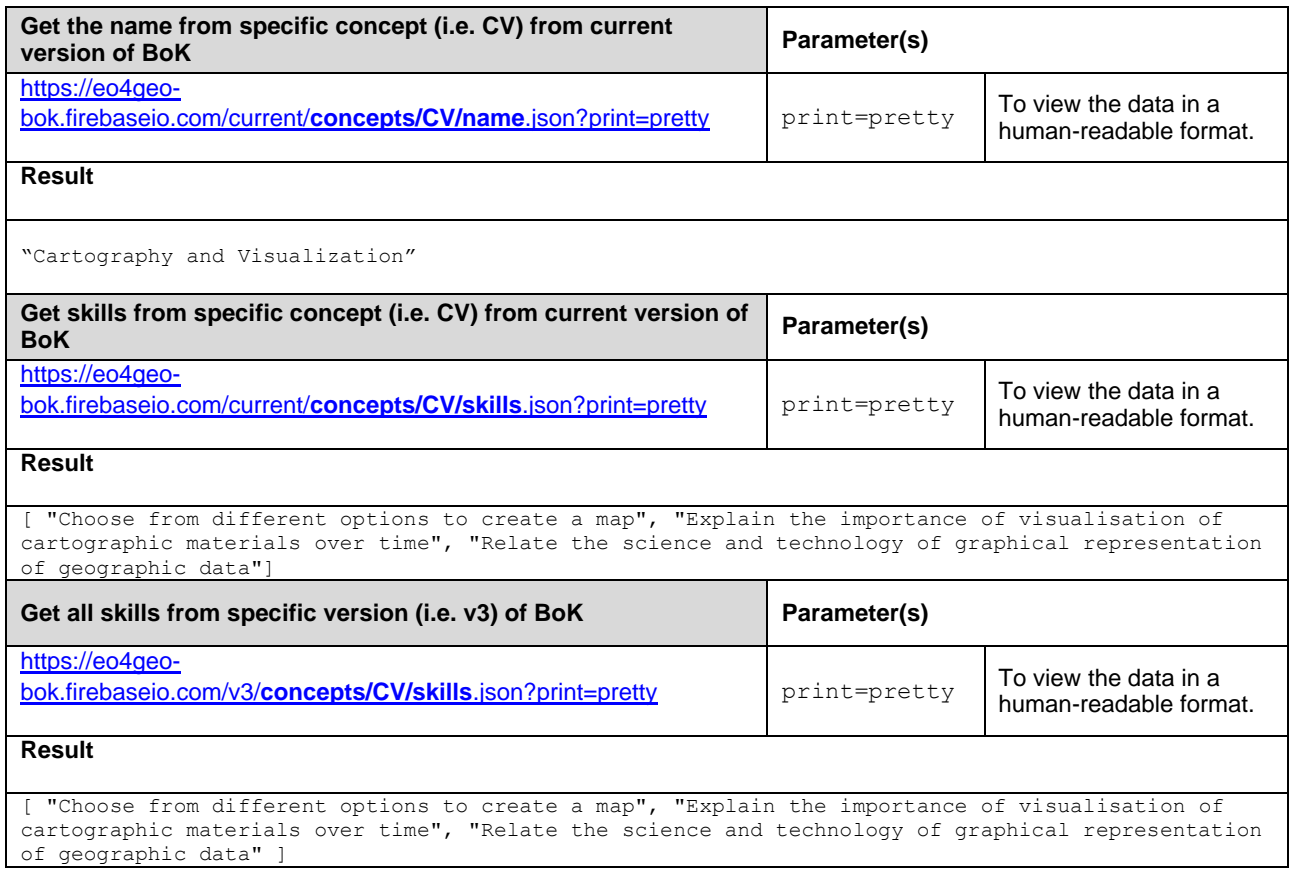